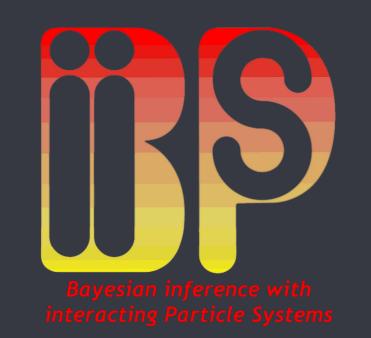

# BiiPS: A software for inference in Bayesian graphical models with sequential Monte Carlo methods

Adrien Todeschini<sup>†</sup>, François Caron<sup>†</sup>, Pierrick Legrand<sup>†</sup> and Pierre Del Moral<sup>†</sup>

<sup>†</sup> Inria Bordeaux, Institut de Mathématiques de Bordeaux, Université de Bordeaux, France

# Context

The main factor in the success of MCMC methods is that they can be implemented with little efforts in a large variety of settings. Many softwares have been developed such as WinBUGS and JAGS, that helped to popularize Bayesian methods. These softwares allow the user to define his statistical model in a so-called BUGS language, then runs MCMC algorithms as a black box.

Although SMC methods have become a very popular class of numerical methods over the last 20 years, there is no such "black box software" for this class of methods. The BiiPS software aims at bridging this gap. From a graphical model defined in BUGS language, it automatically implements SMC algorithms and provides summaries of the posterior distributions.

# SMC/particle methods

- ▶ Based on interacting particles systems governed by two stochastic mechanisms:
- 1. Mutation/Importance sampling: particles explore the space randomly and independently 2. Selection/Resampling: the best suited particles are duplicated, others removed
- ullet Designed to sample from a sequence of distributions  $\pi_k(x_{1:k}) = p(x_{1:k}|y_{1:k})$  when we

can only compute the unnormalized version 
$$\gamma_k(x_{1:k})$$
 
$$\pi_k(x_{1:k}) = \frac{p(x_{1:k},y_{1:k})}{p(y_{1:k})} = \frac{\gamma_k(x_{1:k})}{Z_k}$$

## Generic SMC algorithm with N particles

- lacksquare At time 1: for  $i=1,\ldots,N$
- lacksquare Sample  $x_1^{(i)} \sim q_1(x_1)$
- $lacksymbol{ iny}$  Compute unnormalized weights  $w_1^{(i)} = rac{\gamma_1(x_1^{(i)})}{q_1(x_1^{(i)})}$ and estimate marginal likelihood  $\hat{Z}_1 = \sum_{i=1}^N w_1^{(i)}$
- lacksquare At time  $k=2,\ldots,T$ : for  $i=1,\ldots,N$
- lacksquare Resample  $\{x_{k-1}^{(i)}, w_{k-1}^{(i)}\}$  and set  $w_{k-1}^{(i)} = 1/N$
- lacksquare Sample  $x_k^{(i)} \sim q_k(x_k|x_{1:k-1})$
- ► Compute unnormalized weights  $w_k^{(i)}=w_{k-1}^{(i)}rac{\gamma_k(x_{1:k}^{(i)})}{\gamma_{k-1}(x_{1:k-1}^{(i)})q_k(x_k^{(i)}|x_{1:k-1}^{(i)})}$  and estimate

marginal likelihood  $\hat{Z}_k = \hat{Z}_{k-1} \sum_{i=1}^N w_k^{(i)}$ 

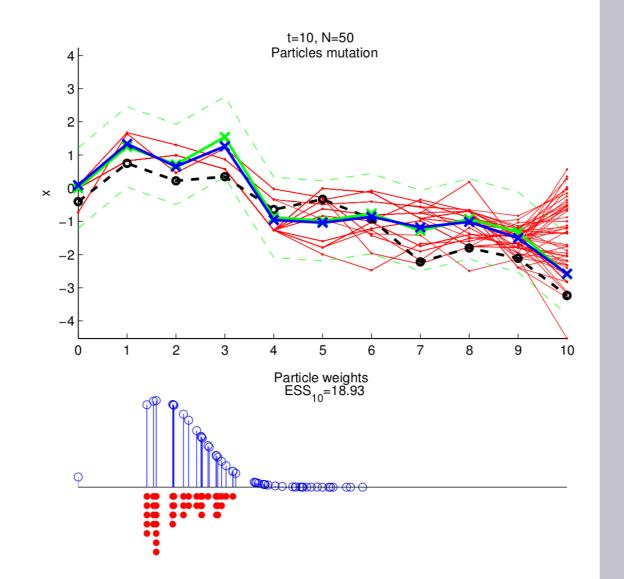

Figure: Particles genealogical tree

## Software features

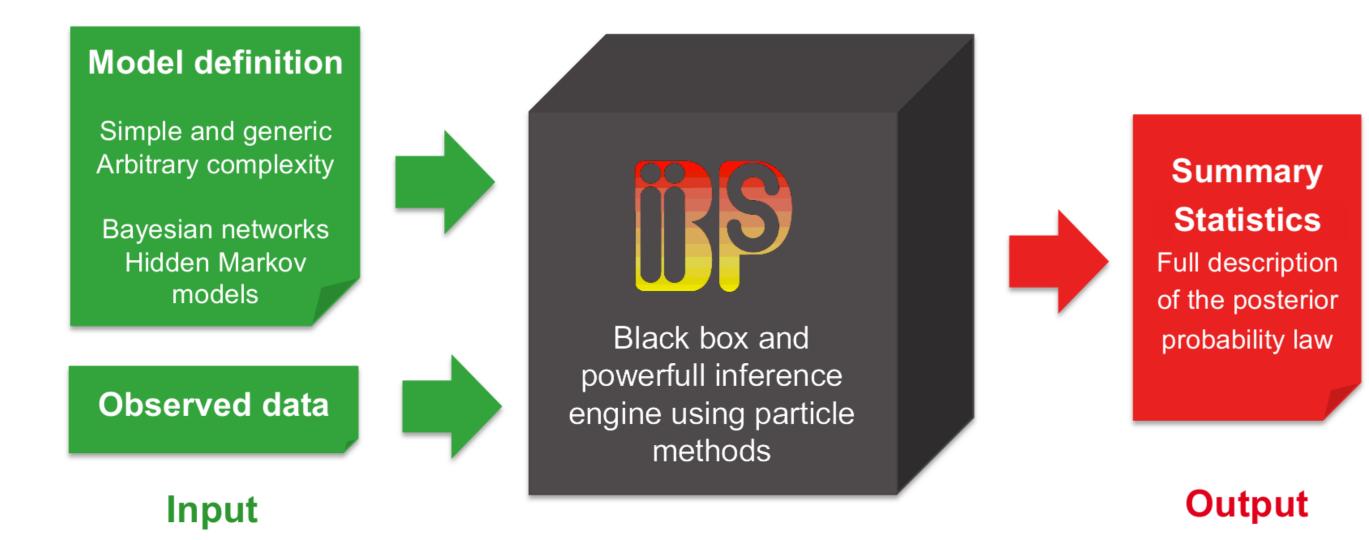

Figure: BiiPS input/output flowchart

#### BUGS language compatible

- ► Includes most usual uni/multivariate continuous/discrete distributions
- ► Standard operators, usual functions, matrix operations, ...

#### Development

- ► Free software adapted from *JAGS* © M. Plummer
- ► Core in C++ making use of Boost libraries
- ▶ R interface using *Rcpp* package
- ► Multi-platform: Linux, Windows, Mac

#### SMC techniques

- ► Forward filtering
- ► Backward smoothing
- ► Usual resampling algorithms: multinomial, residual, stratified and systematic
- ► Conditional sampler for Gaussian conjugate prior

## Particle MCMC techniques

- ► Particle Independent Metropolis Hastings
- ► Particle Marginal Metropolis Hastings

## Future work

- ▶ Improve performance, parallelization, reduce memory footprint
- ► Interfaces: Matlab, Python, standalone
- ► More conjugate samplers, distributions and functions
- ► More advanced particle techniques
- ► Allow external user defined functions and samplers

# Example in financial econometrics

Consider infering the underlying volatility  $x_{1:t}$  from observed price or rate data  $oldsymbol{y}_{1:t}$ 

$$egin{aligned} x_1 &\sim \mathcal{N}(0, rac{\sigma^2}{1-lpha^2}) \ x_t &\sim \mathcal{N}(lpha x_{t-1}, rac{\sigma^2}{1-lpha^2}) \quad t > 1 \ y_t &\sim \mathcal{N}(0, eta^2 \exp(x_t)) \quad t > 1 \end{aligned}$$

### BUGS language

```
alpha \sim dunif(0, 0.99)
prec.x <- (1-alpha^2) / sigma^2</pre>
x[1] \sim dnorm(0, prec.x)
for (t in 2:t.max) {
  f[t] \leftarrow alpha * x[t-1]
  x[t] \sim dnorm(f[t], prec.x)
  prec.y[t] <- 1 / (beta^2 * exp(x[t]))</pre>
  y[t] \sim dnorm(0, prec.y[t])
```

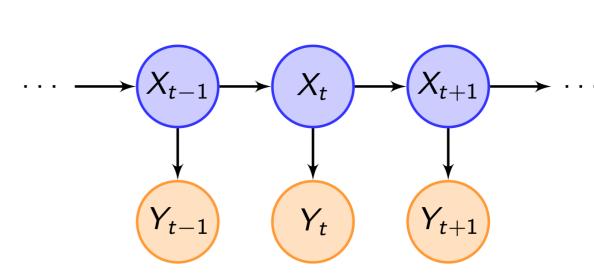

Figure: Hidden Markov Model

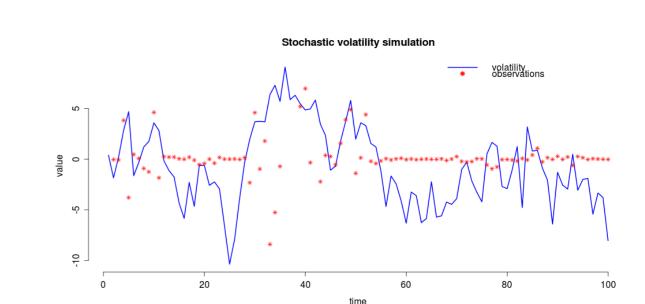

Figure: Volatility simulation

# RBiips package

## Inference of the volatility

data <- list(t.max=100, sigma=1.0,</pre> alpha=0.91, beta=0.5,

# Compile the model and load the data model <- biips.model("volatility.bug",</pre> data)

## # Run SMC algorithm

out.smc <- smc.samples(model, "x",</pre> n.part=1000)

#### # Summary statistics

x.summ <- summary(out.smc\$x,</pre> fun=c("mean","quantiles"), probs=c(.05,.95))

### plot(x.summ)

# Kernel density estimates

plot(density(out.smc\$x, adjust=2))

#### Estimation of the fixed parameter $\alpha$

data <- list(t.max=100, sigma=1.0,</pre> beta=0.5, y=y) model <- biips.model("volatility.bug",</pre> data)

# # Sensitivity analysis

out.sens <- smc.sensitivity(model,</pre> list(alpha=seq(0,.99,.01), n.part=100)

## plot(param\$alpha,

out.sens\$log.marg.like)

# # Burn in PMMH algorithm

update.pmmh(model, "alpha", n.iter=1000, n.part=100)

### # Generate PMMH samples

out.pmmh <- pmmh.samples(model,</pre> "alpha", n.iter=10000, n.part=100)

#### # PMMH mean value

print(mean(out.pmmh\$alpha))

#### # PMMH trace plot and histogram

plot(out.pmmh\$alpha) hist(out.pmmh\$alpha)

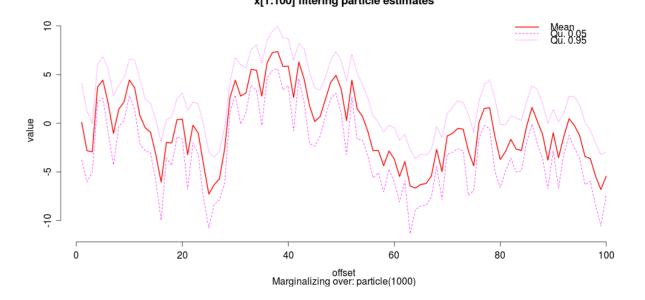

Figure: Summary statistics

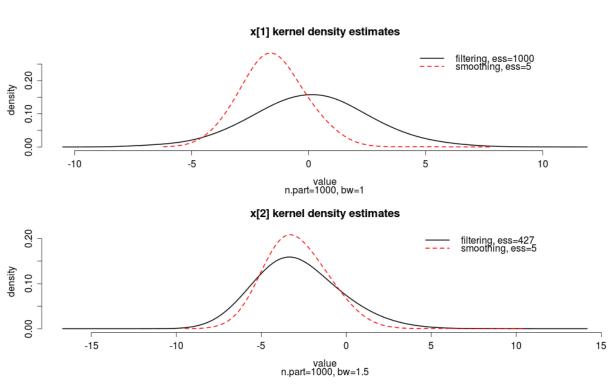

Figure: Kernel density estimates

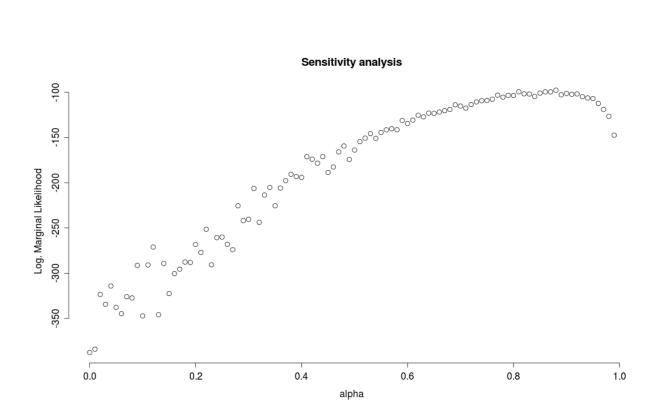

Figure:  $\alpha$  sensitivity analysis

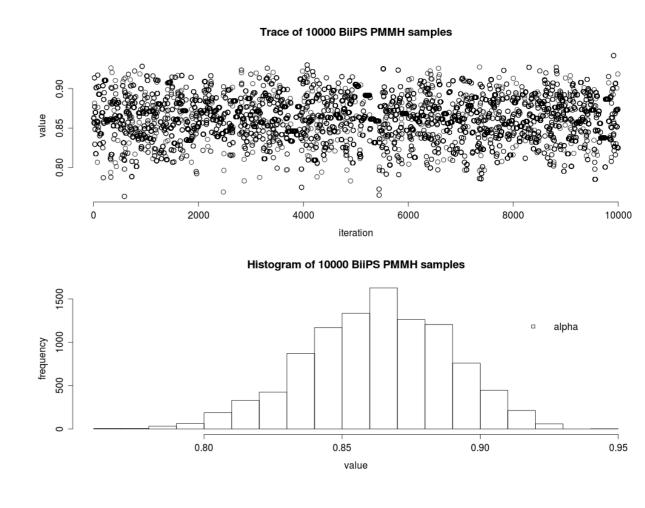

Figure:  $\alpha$  PMMH samples: trace plot and histogram

# References

Andrieu, C., Doucet, A., and Holenstein, R. (2010).

Particle markov chain monte carlo methods. Journal of the Royal Statistical Society: Series B (Statistical Methodology), 72(3):269–342.

Del Moral, P. (2004).

Feynman-Kac formulae: genealogical and interacting particle systems with applications. Springer Verlag.

Doucet, A., De Freitas, N., and Gordon, N. (2001). Sequential Monte Carlo methods in practice. Springer Verlag.

Doucet, A. and Johansen, A. (2009).

A tutorial on particle filtering and smoothing: Fifteen years later.

Handbook of Nonlinear Filtering, pages 656-704.